stichting

mathematisch

SA

centrum

SW 17/72

JUNE

D. QUADE<br>THE PAIR CHART

Prepublication

# 2e boerhaavestraat 49 amsterdam

MATHEMATISCH CEISTRUM **BIBLIOTHEEK** AMSTERDAM

AFDELING MATHEMATISCHE STATISTIEK

 $\sum$  $\Gamma$ 

Printed at the Mathematical Centre, 49, 2e Boerhaavestraat 49, Amsterdam.

The Mathematical Centre, founded the 11-th of February 1946, is a non-<br>profit institution aiming at the promotion of pure mathematics and its<br>applications. It is sponsored by the Netherlands Government through the<br>Netherl

by

## Dana Quade

University of North Carolina (temporarily at Mathematical Center, Amsterdam)

# 1. INTRODUCTION

Let  $X_1$ ,  $X_2$ , ...,  $X_n$  be a random sample of  $n_X$  observations on a variable X with unknown distribution function  $F_{\chi}$ , and let Y<sub>1</sub>, Y<sub>2</sub>, ..., Y<sub>ny</sub> be a random sample of  $n_v$  observations on a variable Y with unknown distribution function  $F_{\gamma}$ . To compare such samples, and in particular to test the null hypothesis  $H_0$ :  $F_X = F_Y$ , is the classic "two-sample problem". The purpose of this paper is to show how a certain diagram, which may be called a "pair chart", can give insight into the problem, and in some cases facilitate the computations required.

A pair chart is constructed as follows. Draw a rectangle of width  $n_{\text{y}}$ units and height  $n_{v}$  units. If the smallest observation in the combined samples is an X, draw a line from the lower left corner of this rectangle one unit to the right; if it is a Y, draw the line one unit up instead. From the end of this first line draw a second line, one unit to the right if the second smallest observation is an X, and one unit up if it is a Y. Continue in the same manner for all  $(n_X+n_Y)$  observations. The  $(n_X+n_Y)$ line segments then form a path from the lower left corner of the rectangle, which may be designated as the origin (O,O), to the upper right corner  $(n_y, n_y)$ .

Thus for example suppose we have the data below:

(A) 
$$
\frac{X}{Y}
$$
 18, 20, 30, 32, 36, 38, 39, 41, 51, 70  $n_X = 10$   
\n $\frac{Y}{Y}$  28, 43, 46, 46, 50, 56, 64, 79  $n_Y = 8$ 

The ordering of the combined samples is

$$
\mathtt{x} \ \mathtt{x} \ \mathtt{x} \ \mathtt{x} \ \mathtt{x} \ \mathtt{x} \ \mathtt{x} \ \mathtt{x} \ \mathtt{x} \ \mathtt{y} \ \mathtt{y} \ \mathtt{x} \ \mathtt{x} \ \mathtt{x} \ \mathtt{x} \ ,
$$

and the path is as shown in Chart A. (Ignore the shading, to be explained later.)

A·second example may be based on these data:

(B) 
$$
\begin{array}{c|cccccc}\nX & 19, & 25, & 28, & 30, & 30, & 36, & 50, & 52, & 57, & 67 & n_X = 10 \\
\hline\nY & 24, & 31, & 33, & 37, & 38, & 42, & 49 & n_Y = 7\n\end{array}
$$

Here the ordering of the combined samples is

XYXXXXY Y X Y Y Y Y X X X X ,

and the path is as shown in Chart B.

Ties within one or both of the samples, as have already been encountered, cause no difficulty whatever; but between-sample ties complicate the situation somewhat, since they make it impossible to determine the path unambiguously. Thus suppose we have data as follows:

(C) 
$$
\begin{array}{c|cccccc}\nX & 1, & 2, & 2, & 2, & 3, & 4, & 4, & 7 & n_X = 8 \\
\hline\nY & 1, & 2, & 2, & 3, & 3, & 5, & 9 & n_Y = 8\n\end{array}
$$

The corresponding ordering is

$$
(XY) (XXXYY) (XYYY) X X Y X Y ,
$$

where the observations within each pair of parentheses are all equal. At each such tie there are several possible routes for the path, depending on how the tie is resolved; these routes cover a box, as is shown in Chart C. For some purposes the diagonals of such boxes may be used to form a unique path; in general the whole box must be considered.

The name "pair chart" is derived from the interpretation of each unit square within the rectangle as one of the  $n_{x}^{n}$  possible pairs of observa-

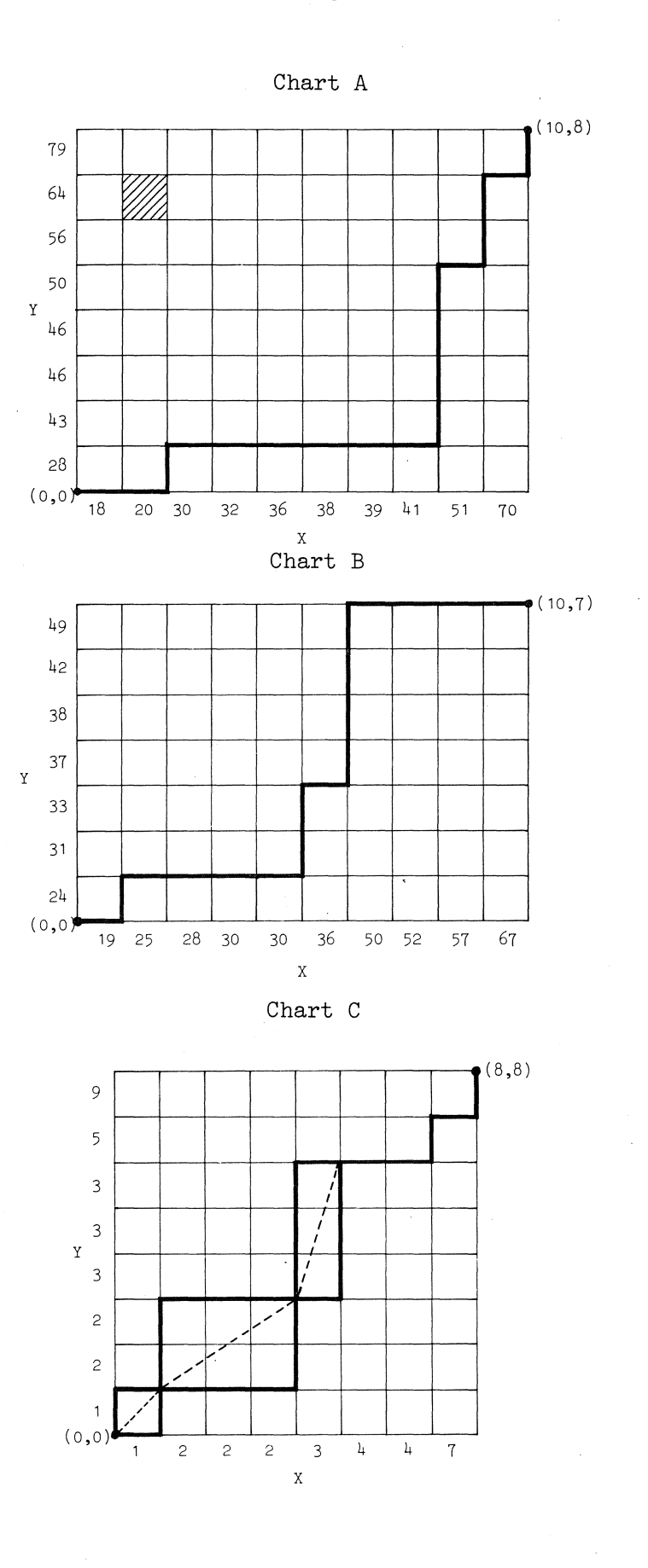

 $\bar{\beta}$ 

 $-3-$ 

 $\bar{\beta}$ 

tions  $(X_i, Y_i)$  such that the pair includes 1 X and 1 Y. Thus for example the shaded square in Chart A corresponds to the pair  $X_2$ = 20,  $Y_7$  = 64. The pair chart seems to have been invented by Drion [3], who used it only as a tool in studying the distribution of the Kolmogorov-Smirnov test statistic (see Section 3), although he was aware of other interpretations. Pair charts have appeared sporadically in the literature since Drion's paper, but till now they have received no unified treatment.

The applications of the pair chart are of at least three types: (i) as a descriptive representation by which the two samples can be roughly compared at a glance; (ii) as an aid in calculating or interpreting various test statistics; and (iii) as an aid in studying the distribution of such statistics, and particularly in computing their significance levels. Applications of type (i) will be discussed in Section 2. The remaining sections will treat the various test statistics, giving applications of types (ii) and (iii), of which some are new here. However, there will be no attempt to discuss the theory of the various tests, or their relative merits.

### 2. DESCRIPTIVE USES

Suppose the two samples are such that the X's are on the whole smaller than the Y's, and thus generally come earlier in the ordering of the combined samples. Then in constructing the pair chart most of the lines which go to the right will be drawn before those which go up, and the path will lie below the diagonal of the rectangle. This is exactly the situation of Chart A. In the opposite situation, where the X's are generally larger than the Y's, the path will lie above the diagonal of the rectangle.

On the other hand, suppose the X's are neither larger nor smaller than the Y's on the whole, but are more dispersed. Here the ordering of the combined samples will tend to show X's first, with more Y's in the middle, and then X's again at the end, so that the path starts out generally to the right, then moves up rapidly to cross the diagonal of the rectangle, and finally moves to the right again. This is the situation of Chart B. Of course, the path will cross the diagonal horizontally, from left to right, if the X's are less dispersed than the Y's.

 $-4-$ 

But if the X's and Y's are well-mixed, as may be expected if  $F_Y = F_Y$ , then the whole path is likely to lie fairly close to the diagonal of the rectangle. This is exemplified by Chart C. As will be seen, various tests of the hypothesis  $H_0 : F_X = F_Y$  may be obtained by agreeing to reject if the path lies too far, in some appropriate sense, from this diagonal.

Further insight may be attained by considering what will happen in large samples. For this it is convenient to standardize the pair chart. We rescale it so that each point  $(x,y)$  becomes the point  $(x/n_x, y/n_y)$ : then the original rectangle becomes the standard square with corners  $(0,0)$ ,  $(0,1)$ , (1,0), (1,1), and what originally were unit squares representing the pairs now become rectangles of width  $1/n_{\gamma}$  and height  $1/n_{\gamma}$  each. Such a standardized pair chart was discussed by Wilk & Gnanadesikan [15], who called it a "percent plot" or "P-P plot". In the limit as  $n_x$  and  $n_y$  become infinite the path of the standardized pair chart will approach the "relative distribution function", which is the locus of points  $(F_{Y}(z), F_{Y}(z))$  for  $-\infty < z < \infty$ . This coincides with the diagonal  $x = y$  of the standard square if and only if  $F_Y = F_Y$ .

Figure **1** illustrates the effects which differences in mean and variance between X and Y may be expected to have on pair charts. It shows the relative distribution functions of some nonstandard normal variables with respect to a standard normal variable. Figure 2 illustrates the effects of differences in distributional form, by showing the relative distribution functiens of nine monnormal variables (summarized in Table 1) with respect to normal variables. The tertiles have been made to agree in each case, so that the paths all pass through four equally-spaced points on the diagonal: namely,  $(0,0)$ ,  $({}^{1}/3, {}^{1}/3)$ ,  $({}^{2}/3, {}^{2}/3)$ , and  $(1,1)$ . When the nonnormal variable has a symmetric distribution, the curve also passes through the point  $({}^{1}/2, {}^{1}/2)$ . A little study of these two Figures should give a good basis for interpreting the different patterns found in pair charts of sample data.

 $-5-$ 

Figure 1 Relative distribution functions of some nonstandard normal variables with respect to a standard normal variable ( $\mu$ <sub>X</sub> = 0,  $\sigma$ <sub>X</sub> = 1)

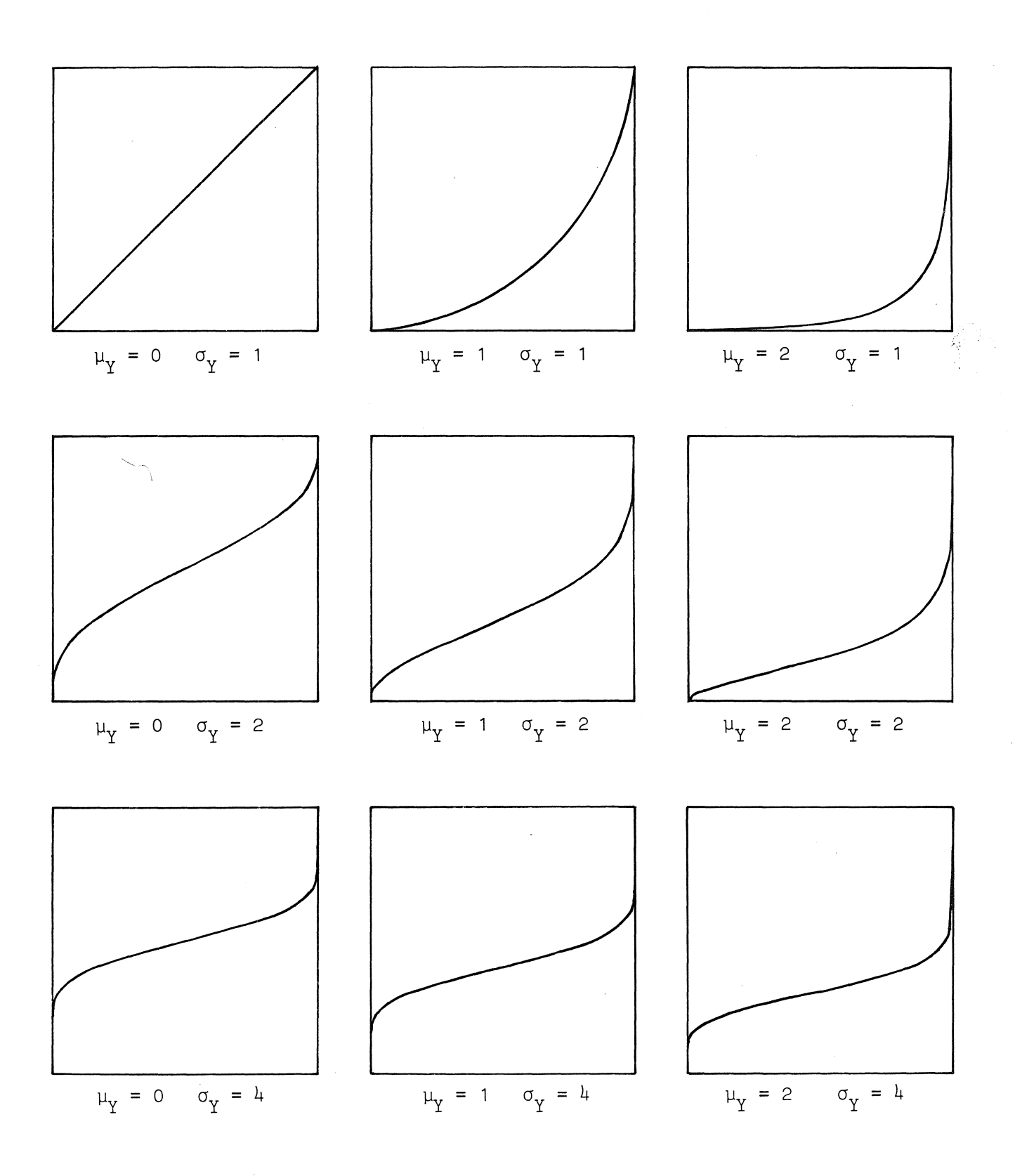

Figure 2

Relative distribution functions of some nonnormal variables with respect to normal variables having the same tertiles

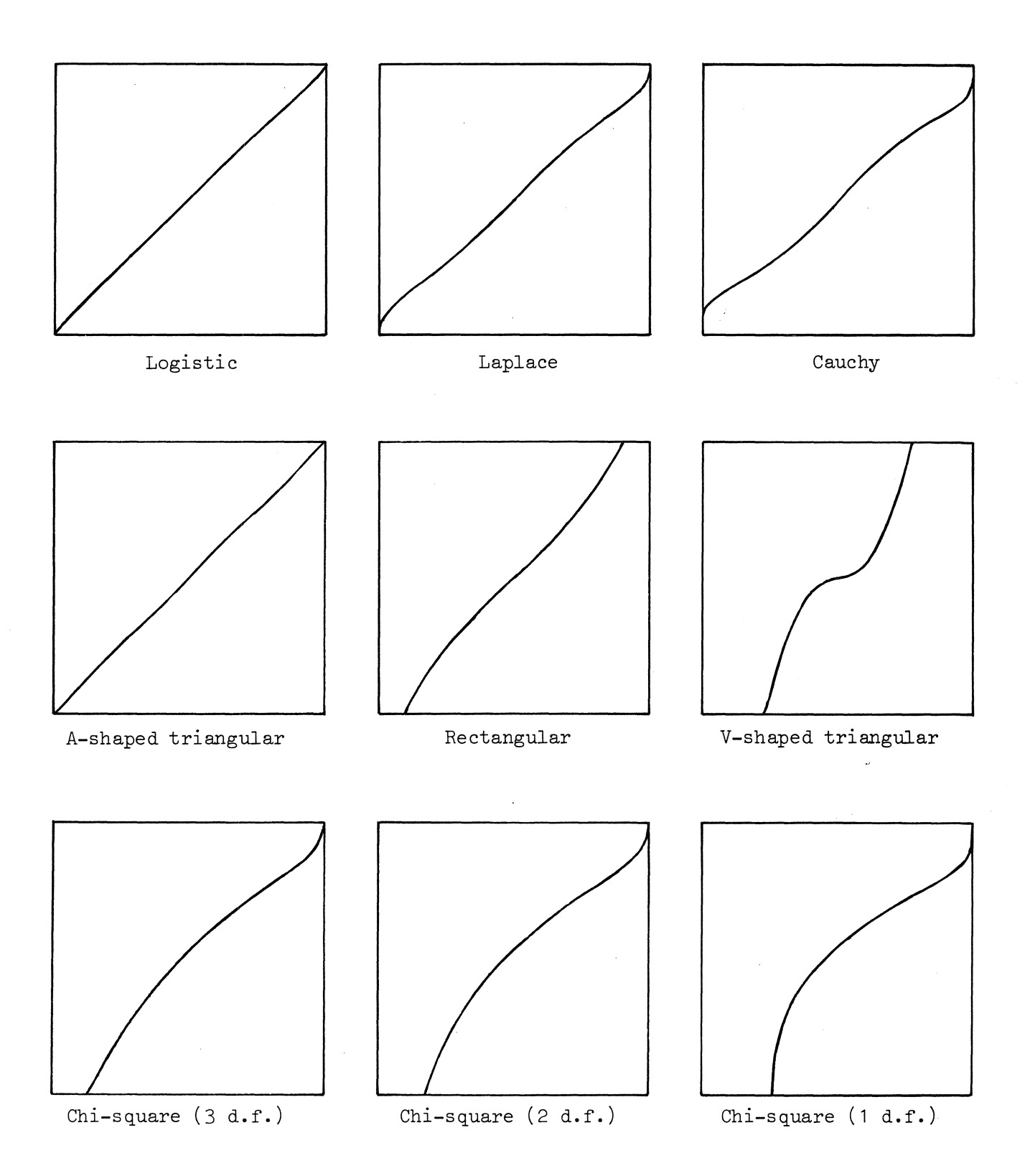

 $\mathcal{L}$ 

 $\sim 10^6$ 

Table 1

|    | Name of                | Density function,                                        | Tertiles          |
|----|------------------------|----------------------------------------------------------|-------------------|
|    | nonnormal variable     | f(x)                                                     |                   |
|    | 1. Logistic            | $e^{-x}(1+e^{-x})^{-2}$ , $-\infty$ , $\lt x \lt \infty$ | $-.6931, + .6931$ |
| 2. | Laplace                | $\frac{1}{2}e^{- x }$ , $-\infty < x < \infty$           | $-.4055, + .4055$ |
|    | 3. Cauchy              | $(1+x^2)^{-1}$ , $-\infty < x < \infty$                  | $-.5774, + .5774$ |
|    | 4. A-shaped triangular | $1 -  x $ , $-1 < x < 1$                                 | $-.1835, + .1835$ |
| 5. | Rectangular            | $\frac{1}{2}$ , -1 < x < 1                               | $-.3333, + .3333$ |
|    | 6. V-shaped triangular | $ x $ , $-1 \le x \le 1$                                 | $-.5774, + .5774$ |
|    | 7. $\chi^2(3)$         | $e^{-x/2}$ $\sqrt{\frac{\pi x}{2}}$ , 0 < x < $\infty$   | 1.5680, 3.4047    |
|    | 8. $\chi^2(2)$         | $\frac{1}{2}e^{-x/2}$ , 0 < x < $\infty$                 | .8109, 2.1972     |
|    | 9. $\chi^2(1)$         | $e^{-x/2}$ / $\sqrt{2\pi x}$ , 0 < x < $\infty$          | .1855, .9359      |

# 3. THE KOIMOGOROV-SMIRNOV TESTS

 $\begin{array}{cc} \hbox{(n$_X$)} & \hbox{(n$_Y$)} \\ \hbox{Define the "empirical distribution functions" $F_X$} & \hbox{(z) and $F_Y$} \hbox{(z)} \end{array}$ at each value of z,  $-\infty < z < \infty$ , by the following relationships:

$$
\begin{array}{rcl}\n(n_X) & = & \text{number of observations } X_i \quad \text{such that} \quad X_i \leq z \\
(n_Y) & = & \text{number of observations } Y_j \quad \text{such that} \quad Y_j \leq z.\n\end{array}
$$

Then the one-sided Kolmogorov-Smirnov tests reject  $H_0$  :  $F_X = F_Y$  for large values of the statistics

$$
D_X = \sup_{-\infty < Z < \infty} \qquad \left[ F_X^{(n_X)}(z) - F_Y^{(n_Y)}(z) \right]
$$

and

$$
D_{Y} = \sup_{-\infty < z < \infty} \left[ F_{Y}^{(n_{Y})}(z) - F_{X}^{(n_{X})}(z) \right],
$$

and the two-sided test rejects for large values of

$$
D = \max (D_X, D_Y).
$$

The computational method usually proposed for these tests  $-$  see for example Siegel[9] - involves actually drawing the two empirical distribution functions and then inspecting the vertical distance between them. This may, of course, involve considerable labor. A more convenient computational method, first made explicit by Hodges  $[4]$ , is as follows: let  $(X_{Y}, Y_{Y})$  be the point on the path farthest below the diagonal of the rectangle (if two or more points are equally far below it, any one of them may be used), and let  $(X_v, Y_v)$  be the point farthest above the diagonal; then

$$
D_X = \left| \frac{X_X}{n_X} - \frac{Y_X}{n_Y} \right| , \quad D_Y = \left| \frac{X_Y}{n_X} - \frac{Y_Y}{n_Y} \right| .
$$

To illustrate, observe that the point on the path farthest below the diagonal in Chart A is  $(X_x,Y_y) = (8,1)$ , and thence calculate  $D_y = (8/10 - 1/8)$ = .675. The path is nowhere above the diagonal, so  $(X_{\gamma}, Y_{\gamma})$  may be taken as (0,0) or (10,8), yielding  $D_y = 0$  either way; and  $D = max(.675,0) = .675$ . Similarly in Chart B we have  $(X_x,Y_x) = (5,1)$ , so  $D_x = .358$ , and  $(X_y,Y_y)$ =  $(6,8)$ , so D<sub>y</sub> = .400. To understand the method, note that the vertical distance from the diagonal of the rectangle to any point **(x,y)** is  $n_y$  |y/n<sub>y</sub> - x/n<sub>x</sub>|. But the lattice points of the path constitute the locus  $(n_v)$   $(n_v)$ of points  $(n_{Y}F_{Y}^{X}(z), n_{Y}F_{Y}^{Y}(z))$  for  $-\infty < z < \infty$ . Thus the maximum  $(n_v)$   $(n_v)$ value of  $|F_y \times^X (z) - F_y \times^Y (z)|$  is given by the maximum of  $|y/n_y - x/n_y|$ for lattice points  $(x, y)$  on the path. Intuitively, the Kolmogorov-Smirnov statistics measure the discrepancy of the data from  $H_0$  in terms of the maximum distance from the path to the diagonal of the rectangle.

Where there are between-sample ties, the test statistics as defined above are obtained by letting the path follow the diagonals of the boxes, For example, in Chart C we can take  $(X_{\chi},Y_{\chi})$  as  $(4,3)$ ,  $(7,6)$  or  $(8,7)$ , with  $D_X = .125$ , and we have  $(X_y, Y_y) = (5,6)$ , with  $D_y = .125$  also. It should be clear that a test statistic thus calculated is as small as could possibly result from any possible resolution of the ties. Thus the corresponding test becomes conservative, in that its Type I error does not exceed the value found in tables; but of course it also loses power. The maximum value of  $D_X$  can be found by letting the path follow the bottom and right edges of the boxes, which gives  $(X_X,Y_X) = (4,1)$  and  $D_X = .375$  for Chart C; similarly, the maximum value of  $D_{\gamma}$  can be found by using the top and left edges of the boxes, giving  $(X_y, Y_y) = (4, 6)$  and  $D_y = .250$  for Chart C.

The labor required by the standard computational method makes it tempting to perform a preliminary grouping of the data; for instance, Siegel [9] does so in both of the examples he presents. But grouping is undesirable since it tends to increase the number of between-sample ties, With the method based on the pair chart, however, the computational effort is so reduced that grouping should no longer be necessary.

Finally, Hodges [4] presents various methods which use the pair chart to calculate the level of significance corresponding to any observed value of one of these test statistics. The simplest of these is as follows. A particular path gives rise to a value of  $D \ge c/n_{\chi}n_{\chi}$  if and only if it reaches one or the other of the two parallel lines determined by  $|\text{xn}_y - \text{yn}_y|$  = c. Let  $H(x,y)$  be the number of possible routes from the origin to the point **(x,y)** which do not reach either of these lines; in particular,  $H(n_{\chi},n_{\gamma})$  is the number of possible paths which give rise to values of D less then  $c/n_{\chi}n_{\gamma}$ . Now, the total number of possible paths on the pair chart is  $(n_x+n_y)$  ! /  $n_x$  !  $n_y$  !, and under  $H_0$  these are all equally likely; thus the significance level associated with  $D = c/n_{\text{y}}n_{\text{y}}$  is

$$
P = 1 - \frac{H(n_X, n_Y) n_X : n_Y :}{(n_X + n_Y)}.
$$

The values of  $H(x,y)$  can be built up using the recursion formula

 $\sim$ 

$$
H(x,y) = H(x-1,y) + H(x,y-1)
$$

with the initial condition  $H(0,0) = 1$  and the boundary conditions that  $H(x,y) = 0$  for  $x < 0$ ,  $y < 0$ , or  $|x_n - y_n| \ge c$ .

The procedure is illustrated in Figure 3, which correponds to Chart B, where  $n_x = 10$ ,  $n_y = 7$ , and  $D = .400$ , giving c =  $n_x n_y D = 28$ . Next to each lattice point  $(x,y)$  between the lines  $|7x - 10y| = 28$  has been written the corresponding quantity  $H(x,y)$ . The total number of possible paths is 17 ! / 7 ! 10 ! = 19448, of which  $H(10,7)$  = 11019 produce values of  $c < 28$ , or  $D < .400$ ; hence  $P = 1 - 11019/19448 = .4344$ .

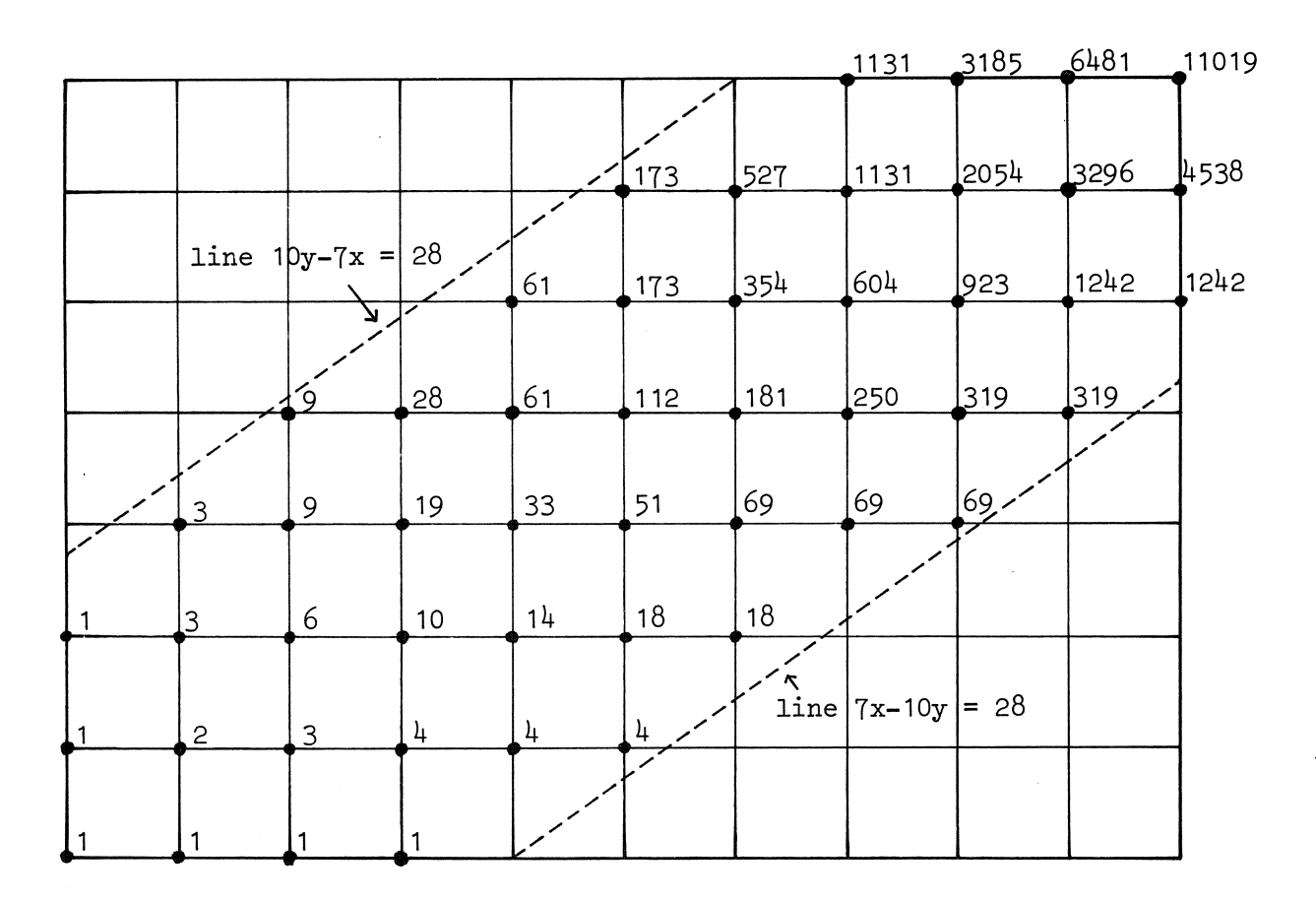

Figure 3

A short cut follows from noticing that the number of possible paths through a given point  $(x,y)$  is the number of routes from the origin to (x,y), namely H(x,y), multiplied by the number of routes from **(x,y)** to the point  $(n_x,n_y)$ , which by symmetry is  $H(n_y-x, n_y-y)$ . Hence the recursion formula need not be carried out beyond the line  $x + y = (n_x+n_y+1) / 2$ . Thus in Figure 3

$$
H(10,7) = H(4,5) H(6,2) + H(5,4) H(5,3) + H(6,3) H(4,4)
$$
  
= (61)(18) + (112)(51) + (69)(61)

which gives 11019 as before. See Hodges [4] for further methods more suitable for  $D_{\mathbf{y}}$  and  $D_{\mathbf{y}}$ .

## 4. RUNS

If there are no between-sample ties, the path of the pair chart consists entirely of horizontal and vertical line segments, each corresponding to a "run" of observations from the same sample. Wald & Wolfowitz [13] proposed rejecting  $H_0$ :  $F_X \equiv F_Y$  for small observed values of R, the total number of runs; they showed, under fairly general conditions, that the expected value of R is maximized if  $H_0$  is true. Some insight into this result may perhaps be obtained from contemplating the pair chart: if  $F_X$  =  $F_Y$  then the path must be close to the diagonal of the rectangle, and in order to lie as close as possible it must be made up of many short segments which continually cross and recross the diagonal; if it were made up of fewer and longer segments then it would have to lie farther away on the whole.

In charts A and B, which are without ties, there are 8 and 7 runs, respectively. But the occurrence of ties tends to produce a particularly great ambiguity in the value of R, rendering the test unsatisfactory. Thus in Chart C the number of runs might be any integer from  $7$  to  $14 - a$  range of nearly 4 standard deviations under  $H_0$  - depending on how the ties are resolved.

# 5. THE WILCOXON AND MANN-WHITNEY TESTS

The  $n_x n_y$  pairs  $(X_i, Y_i)$  may be classified into three groups as follows: pairs such that  $X_i > Y_i$ , which correspond to squares lying below the path of the pair chart (on the X-side of it); pairs such that  $X_i < Y_j$ , which correspond to squares lying above the path (on the Y-side); and tied pairs, such that  $X_i = Y_j$ , which correspond to squares lying within boxes. Thus the area U<sub>y</sub> (or, U<sub>y</sub>) within the rectangle and below (or, above) the path, where the path is taken to follow the diagonals of the boxes if there are betweensample ties, is equal to the number of pairs such that  $X_i > Y_j$  (or,  $X_i < Y_j$ ), plus half the number such that  $X_i = Y_j$ . That is,  $U_X$  and  $U_Y$  are the famillar test statistics of Mann & Whitney [7], This relationship was already known to Drion [3].

In Chart A we find  $U_X = 18$ ,  $U_Y = 62$ ; and in Chart B,  $U_X = U_Y = 35$ . In Chart C we have  $U_x = 25 + (\frac{1}{2})(10) = 30$ ,  $U_y = 29 + (\frac{1}{2})(10) = 34$ , where 10 is the number of tied pairs, equal to the combined areas of the boxes, and 25 and 29 are the numbers of untied pairs such that  $X_i > Y_j$  and  $X_i < Y_j$ respectively. Of course, the extreme values attainable with any resolution of ties could also be calculated easily, by assigning the whole area of the **boxes** first to  $U_x$  and then to  $U_y$ . Note that  $U_y + U_y \equiv n_x n_y$ .

The pair chart also provides a nice illustration of the equivalence between the test statistics of Mann. & Whitney [7] and Wilcoxon [14]. For simplicity, assume there are no ties, and let  $R_i$  be the rank of  $X_i$  in the combined samples. Then

 $R_i = 1 + (number of observations in combined samples less than  $X_i$ )$ = 1 + (number of X's less than  $X_i$ ) + (number of Y's less than  $X_i$ ) = (rank of  $X_i$  in sample of  $X's$ ) + (number of  $Y's$  less than  $X_i$ ),

and if the X's have been ordered

 $R_i = i + (number of Y's less than X_i).$ 

**But** the columns of the pair chart correpond to the ordered X's, and the number of Y's less then  $X_i$  is the number of squares below the path in the corresponding column, say  $B_i$ . Write three rows under the pair chart, the first containing the quantities i, the second  $B_i$ , and the third  $R_i = i + B_i$ . The sums of these rows are

$$
\sum_{i=1}^{n} i = n_{X}(n_{X}+1) / 2,
$$
  
\n
$$
\sum_{i=1}^{n} B_{i} = U_{X} \text{ (the Mann-Whitney statistic)},
$$

and

$$
\sum_{i=1}^{n_X} R_i = T_X
$$
 (the Wilcoxon statistic).

For Chart A these rows would be

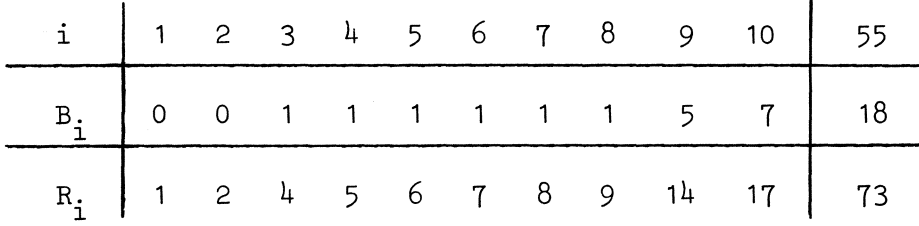

Thus **is** verified the equation

$$
T_X = U_X + n_X(n_X+1) / 2.
$$

The relationship between  $T_{\gamma}$  and  $U_{\gamma}$  could be illustrated similarly, using the rows of the pair chart.

Finally, it may be mentioned that Klotz[5] uses a pair chart as an aid in calculating the distributions of these test statistics in the presence of ties,

## 6. SCALE TESTS BASED ON PAIRS

For each  $z_2 \rightarrow z \leq z \leq z$ , let the quantity

$$
S(z) = \sum_{i=1}^{n} \sum_{j=1}^{n} \psi(X_i, Y_j, z),
$$

where

$$
\psi(x,y,z) = \begin{cases}\n1 & \text{if } y < x < z \text{ or } z < x < y \\
\frac{1}{2} & \text{if } x = z \neq y \text{ or } y = z \neq x \\
\frac{1}{4} & \text{if } x = y = z \\
0 & \text{otherwise.} \n\end{cases}
$$

If there are no ties, then  $S(z)$  is the number of ways in which it is possible to choose an X and a Y from the data such that the X lies between the Y and the constant z. If ties are present, they lead to fractional counts as indicated in the definition of  $\psi$ . These fractions have been determined so that if  $Z_1$  and  $Z_2$  are independent observations on any random variable Z, continuous or not, then

$$
E \{\Psi(Z_1, Z_2, z)\} = \frac{1}{2} - P\{z < z\} \, P\{z > z\} - \frac{1}{4} \, P^2\{z = z\}
$$

line  $x = k(z)$ , where  $k(z)$  is the number of observations  $X_i$  such that It is possible to obtain  $S(z)$  from the pair chart as follows. Draw the  $X_i$  < z, plus half the number such that  $X_i$  = z. Then  $S(z)$  is the area within the rectangle of the pair chart to the left of the line and below the path, plus the area to the right of the line and above the path, where again the path is taken to follow the diagonals of the boxes if there are betweensample ties. For example, consider calculating 8(3) in Chart C, We have 4 X's with values less than 3, and 1 X with value equal to 3, so  $k(3) = 4.5$ . The area to the left of the line  $x = 4.5$  and below the path is 8.375, and the area to the right of the line and above the path is 6,375, so  $S(3) = 8.375 + 6.375 = 14.75$ 

Referring back to the interpretations of pair chart patterns as given in Section 2, it may be seen that if the X's and Y's do not differ greatly in location then  $S(z)$  will tend to be small (or, large) if the Y's are less (or, more) variable than the X's. Thus it seems reasonable to use  $S(z)$ , for some suitable value of z, as a statistic for testing  $H_0 : F_Y = F_Y$  against alternatives which imply differences of scale between the X- and Y-populations. In particular, suppose the true common median under  $H_0$ , say  $\mu$ , is known. Then  $S(\mu)$  is the test statistic proposed for this "scale problem" by Sukhatme [12], except that he made no suggestions for dealing with ties.

On the other hand, Ansari & Bradley [1] have proposed a test against scale differences which does not require knowledge of the true common median under  $H_0$ . Their statistic is

$$
W = \sum_{i=1}^{n_X} \min (R_i, n_X + n_Y + 1 - R_i) ,
$$

where  $R_i$  is again the rank of  $X_i$  in the combined samples. This can also be calculated from the pair chart, using the alternate formula (to which there are certain exceptions noted below)

$$
W = S(m) - k(m) [nX - k(m)] + nX[nX+1] / 2,
$$

where mis the median of the combined samples. Thus in Chart A we have  $m = 42$ , with  $k(m) = 8$ , and  $S(m) = 6 + 4 = 10$ , giving

$$
W = 10 - (8) (2) + (10) (11) / 2 = 49,
$$

which checks with the defining formula in terms of ranks.

If  $(n_x+n_y)$  is odd, and if in addition the median observation is an X, then a correction of .25 must be added in the alternate formula. Thus in Chart B there are  $n_x+n_y = 10 + 7 = 17$  observations in the combined sample, and their median m = 36 is the value of  $X_5$ , We then have k(m) = 5.5 and  $S(m) = 5.5 + 2 = 7.5$ , so

$$
W = 7.5 - (5.5) (4.5) + (10) (11) / 2 + .25 = 38.
$$

This unlovely complication can be avoided, however, by following the rule proposed by Siegel & Turkey [10] for their closely related test: namely, always discard the middle observation if  $(n_x+n_y)$  is odd. Then in Chart B the median of the combined samples is  $m = 35$ , with  $k(m) = 5$ ,  $S(m) = 4 + 0 = 4$ , and

$$
W = 4 - (5) (4) + (9) (10) / 2 = 29.
$$

Both of these results for W check with the defining formula.

If there are ties in the data, Ansari & Bradley recommend computing W by assigning to each X within any group of ties the average of the different scores which the group would receive if the ties were semehow resolved. The alternate formula, as presented above, will produce the same result unless there is a between-sample tie at the median of the combined samples: that is, unless there are both X's and Y's equal tom. In that case I can propose no exact correction to the alternate formula, but it is generally only slightly in error. In Chart C, for example, the median of the combined samples is  $m = 3$ , and there are both X's and Y's equal to this value. We have already calculated  $k(3) = 4.5$  and  $S(3) = 14.75$ , so the alternate formula gives

 $W = 14.75 - (4.5) (3.5) + (8) (9) / 2 = 35.$ 

This compares with  $W = 34.75$  as defined by Ansari & Bradley.

7, TESTS BASED ON TRIPLETS

Define

$$
N_{\text{XYX}} = \sum_{i_1 < i_2, j} \sum_{j} \phi(x_{i_1}, x_{i_2}, x_j)
$$

and

$$
N_{YXY} = \sum_{i} \sum_{j_1 < j_2} \phi(Y_{j_1}, Y_{j_2}, X_i)
$$
,

 $-19-$ 

where

$$
\phi(a,b,z) = \begin{cases}\n1 & \text{if } a < z < b \text{ or } b < z < a \\
1/2 & \text{if } z = a \neq b \text{ or } a \neq b = z \\
1/3 & \text{if } a = b = z \\
0 & \text{otherwise}\n\end{cases}
$$

If there are no ties, then  $N_{\text{XYX}}$  (or,  $N_{\text{YXY}}$ ) is the number of ways in which it is possible to choose from the data 2 X's and 1 Y (or, 2 Y's and 1 X) such that the Y lies between the X's (or, the X lies between the Y's). If ties are present, they lead to fractional counts as indicated in the definition of  $\phi$ . These fractions have been determined so that the expected value of  $\phi(Z_1,Z_2,Z_3)$  is  $1/3$  if  $Z_1$ ,  $Z_2$ , and  $Z_3$  are independent observations from any distribution, continuous or not.

The quantities  $N_{\text{XYX}}$  and  $N_{\text{YXY}}$  are easily calculated with the aid of the pair chart. In the j-th row of the rectangle, let  $L_i$  be the number of squares to the left of the path, and  $R$ , the number to the right of it; if some squares, say  $Q_j$  of them, lie within a box, count these as equally divided between  $L_i$  and  $R_i$ .

$$
{\tt Then}
$$

$$
N_{\text{XXX}} = \sum_{j=1}^{n_{\text{Y}}} L_{j} R_{j} - \sum_{j=1}^{n_{\text{Y}}} Q_{j} (Q_{j}+2) / 12.
$$

Similarly,

$$
N_{YXY} = \sum_{i=1}^{n_X} B_i A_i - \sum_{i=1}^{n_X} H_i(H_i+2) / 12
$$
,

where  $B_i$ ,  $A_i$ , and  $H_i$  are the numbers of squares below the path, above it, and boxed, respectively, within the i-th column. The second term in each formula is a correction for ties and can of course be ignored in untied data. Thus in Chart A, with no ties, we have

$$
N_{\text{XYX}} = (2)(8) + (8)(2) + (8)(2) + (8)(2) + (8)(2) + (9)(1) + (9)(1) + (10)(0)
$$
  
= 48,

and

$$
N_{YXY} = (0)(8) + (0)(8) + (1)(7) + (1)(7) + (1)(7) + (1)(7) + (1)(7) + (1)(7) + (1)(7) + (5)(3) + (7)(1) = 64.
$$

In Chart B, where again there are no ties, we have

 $N_{\text{XYX}} = (1)(9) + (5)(5) + (5)(5) + (6)(4) + (6)(4) + (6)(4) + (6)(4) = 155,$ and

$$
N_{\text{YXY}} = (0)(7) + (1)(6) + (1)(6) + (1)(6) + (1)(6) + (3)(4) + (7)(0) + (7)(0) + (7)(0) = 36.
$$

In Chart C, including the correction term for ties, we have

$$
N_{\text{XYX}} = (.5)(7.5) + (2.5)(5.5) + (2.5)(5.5) + (4.5)(3.5) + (4.5)(3.5)
$$
\n
$$
(4.5)(3.5) + (7)(1) + (8)(0)
$$
\n
$$
- \{(1)(3) + (3)(5) + (3)(5) + (1)(3) + (1)(3) + (1)(3) + (0)(2) + (0)(2)\} / 12
$$
\n
$$
= 85.5 - 42/12
$$
\n
$$
= 82,
$$

and

$$
N_{\text{YXY}} = (.5)(7.5) + (2)(6) + (2)(6) + (2)(6) + (4.5)(3.5) + (6)(2)
$$
  
+ (6)(2) + (7)(1)  
- { (1)(3) + (2)(4) + (2)(4) + (2)(4) + (3)(5) + (0)(2) + (0)(2)  
+ (0)(2)} / 12  
= 86.5 - 42/12  
= 83.

The quantities defined above are related to several tests of  $H_0$ :  $F_X = F_Y$ . In particular, it seems intuitively reasonable that  $N_{XYX}$ will tend to be large and  $N_{YXY}$  small if the X's and Y's do not differ greatly in location but the X's are more variable;  $or, N_{\text{XYX}}$  small and  $N_{\text{YXY}}$  large if the X's are less variable. This suggests basing a test against suspected differences in scale on such a statistic as  $(N_{\text{VVV}}-N_{\text{VVV}})$ . And, in fact, the well-known squared-rank statistic of Mood [8], usually written as

$$
M = \sum_{i=1}^{n} (R_i - \frac{n_x + n_y + 1}{2})^2,
$$

where  $R_i$  is the rank of  $X_i$  as in previous sections, was shown by Crouse & Steffens [2] to be expressible alternatively as

$$
M = N_{\text{XYX}} - N_{\text{YXY}} + \frac{1}{12} n_{\text{X}} (n_{\text{X}}^2 + 3n_{\text{Y}}^2 - 1) .
$$

These same authors proposed a modified test based on the statistic

$$
M^* = 2 (N_{XYYX} - N_{YXXXY}) ,
$$

where notations such as  $N_{\text{XYYY}}$  indicate the number of ways in which it is possible to choose from the data 2 X's and 2 Y's such that after ordering they will have the indicated pattern. Then Crouse & Steffens show that

$$
M^* = (n_Y - 1) N_{\text{XXX}} - (n_X - 1) N_{\text{YXY}}.
$$

Finally, Lehmann[6] proposed a test, consistent against all alternatives, based on the statistic

$$
L = (N_{\text{XXYY}} + N_{\text{YYXX}}) / N,
$$

where N =  $n_x(n_x-1)$   $n_y$  ( $n_y-1$ ) / 4 is the total number of ways of choosing 2 X's and 2 Y's from the data. This was shown by Sundrum [11] to be expressible as

$$
L = 1 - \{(n_{Y} - 1) N_{XX} + (n_{X} - 1) N_{YXY}\} / 2N;
$$

hence L also is easily computed from the pair chart.

 $\sim 10^{-1}$ 

 $\sim$ 

For charts A, B, and C, the reader may verify the following:

 $\bar{\mathcal{A}}$ 

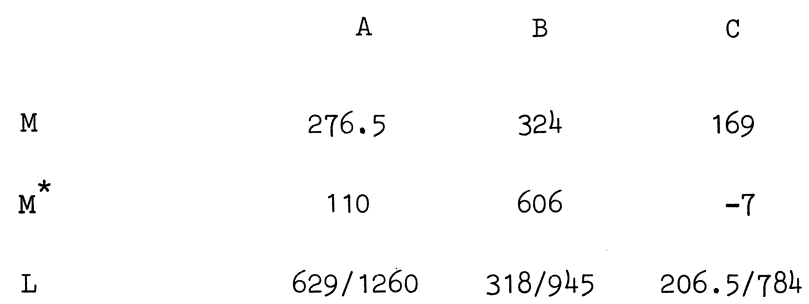

#### REFERENCES

- [1] A.R. Ansari & R.A. Bradley, "Rank sum tests for dispersion", Annals of Mathematical Statistics 31 (1960), 1174-1189.
- [2] C.F. Crouse & F.E. Steffens, "A distribution-free two sample test for dispersion for symmetrical distributions", South African Statistical Journal 3 (1969), 55-67,
- [3] E.F. Drion, "Some distribution-free tests for the difference between two empirical cumulative distribution functions", Annals of Mathematical Statistics 23 (1952), 563-574.
- [4] J.L. Hodges, Jr., "The significance probability of the Smirnov twosample test", Arkiv för Matematik 3 (1958), 469-486.
- [5] J.H. Klotz, "The Wilcoxon, ties, and the computer", Journal of the American Statistical Association 61 (1966), 772-787.
- [6] E.L. Lehmann, "Consistency and unbiasedness of certain nonparametric tests", Annals of Mathematical Statistics 22 (1951), 165-179,
- [7] H.S. Mann & D.R. Whitney, "On a test whether one of two random variable is stochastically larger than the other", Annals of Mathematical Statistics 18 (1947), 50-60.
- [8] A.M. Mood, "On the asymptotic efficiency of certain nonparametric twosample tests", Annals of Mathematical Statistics  $25$  (1954),514-522.
- [9] Sidney Siegel, Nonparametric Statistics for the Behavioral Sciences. McGraw-Hill (1956).
- [10] S. Siegel & J.W. Tukey, "A nonparametric sum of ranks procedure for relative spread in unpaired samples", Journal of the American Statistical Association  $55$  (1960), 429-445.
- [11] R.M. Sundrum, "On Lehmann's two-sample test", Annals of Mathematical Statistics 25 (1954), 139-145.
- [12] B.V. Sukhatme, "On certain two sample nonparametric tests for variances", Annals of Mathematical Statistics 28 (1957), 188-194,
- [13] A. Wald & J. Wolfowitz, "On a test whether two samples are from the same population", Annals of Mathematical Statistics 11 (1940), 147-162.
- [14] F. Wilcoxon, "Individual comparisons by ranking methods", Biometrics *l* (1945), 80-83.
- [15] M.B. Wilk & R. Gnanadesikan, "Probability plotting methods for the analysis of data", Biometrika 55 (1968), 1-17.